**INDE 68 Course Outline as of Fall 1999**

# **CATALOG INFORMATION**

Full Title: Business Management for Interior Design Last Reviewed: 2/2/1999 Dept and Nbr: INDE 68 Title: BUS MNGT FOR INT DESIGN

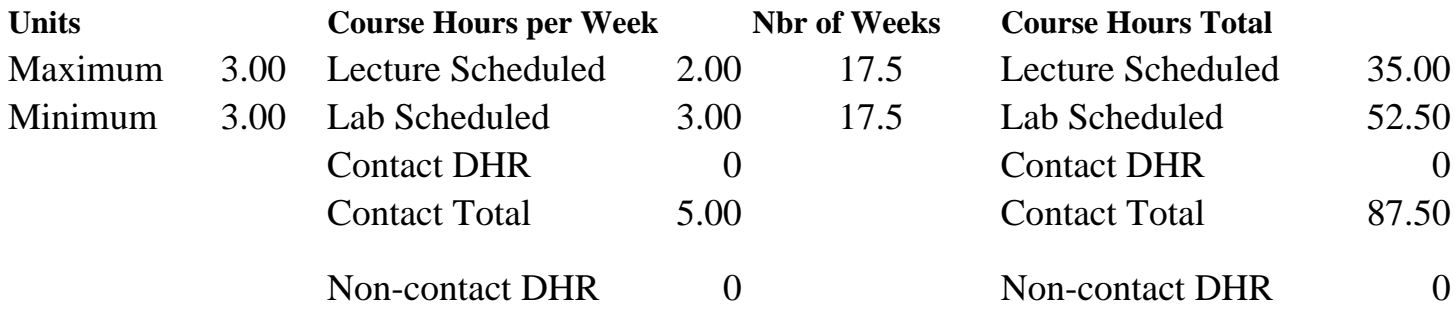

Total Out of Class Hours: 70.00 Total Student Learning Hours: 157.50

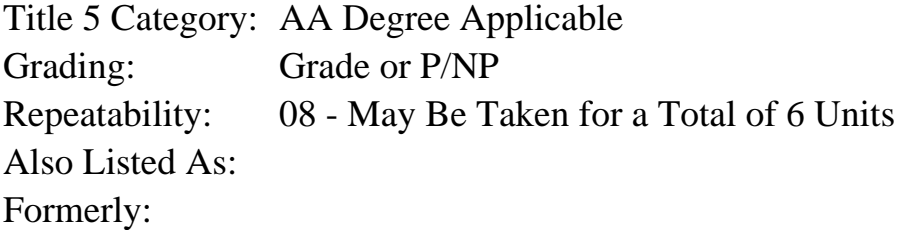

### **Catalog Description:**

This course covers the business aspects of interior design: ethical practices, methods of compensation, estimating client budgets, billing and sales using a Design Manager Software geared to the interior design industry.

**Prerequisites/Corequisites:**

**Recommended Preparation:**

**Limits on Enrollment:**

### **Schedule of Classes Information:**

Description: This course covers the business aspects of interior design: ethical practices, methods of compensation, estimating clients budgets, billing and sales using a Design Manager Software geared to the Interior Design Industry. (Grade or P/NP) Prerequisites/Corequisites: Recommended: Limits on Enrollment:

# **ARTICULATION, MAJOR, and CERTIFICATION INFORMATION:**

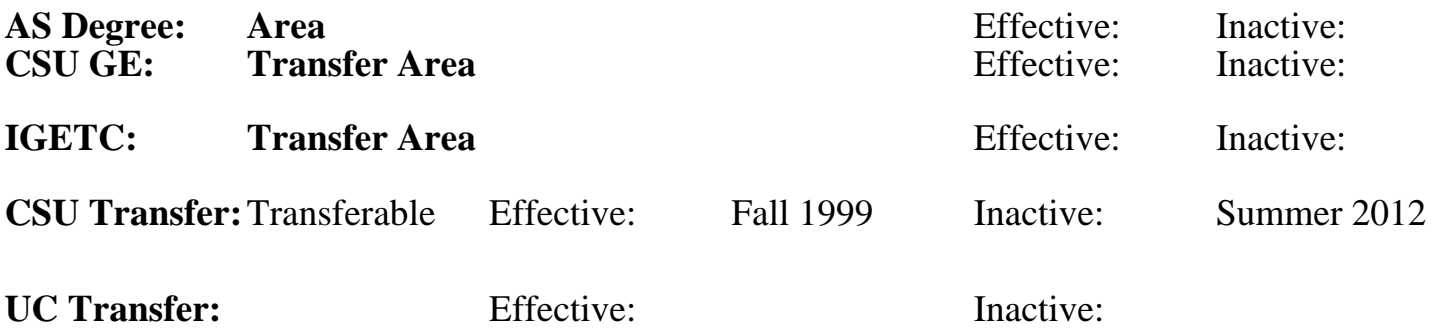

## **CID:**

**Certificate/Major Applicable:** 

[Not Certificate/Major Applicable](SR_ClassCheck.aspx?CourseKey=INDE68)

# **COURSE CONTENT**

## **Outcomes and Objectives:**

The student will be able to:

Write estimates and prepare orders for purchase of interior design furnishings, finish materials, products, decorative accessories, and their installation using Design Manager Software. Demonstrate the use of worksheets, using Excel Function Wizard, create templates and write Specification sheets for residential FF&E (Furniture, Furnishings and Equipment) Utilize the computer as a tool to generate Client Records, Orders and Correspondence (Microsoft Office) Research and utilize catalogues, tear sheets, prices lists from manufactures and distributors of interior merchandise, and use the Internet as resource to communicate with vendors having their catalogs and prices on web pages. Prepare inventory control documents including deposits, billing and invoicing using the Design Manager software. Prepare confirmation, purchase agreements templates and other documents for client approval Demonstrate sales techniques for client presentation, utilizing several computer software programs such as Microsoft Office, Powerpoint, Design Manager and Excel for graphical presentations.

Identify and interpret various methods of compensation for projects and Interior Design contracts using the latest State-of-the-Art technology.

# **Topics and Scope:**

Computer Software for Interior Design Business Practices Installation of software Forms **Overview** 

 Button Bar Function Selection Buttons s Options/Company Client Information Project Specifications Component Supplier Window Proposals Purchase Orders Printing Purchase Orders P.O. Deposit Checks Purchase Order Inquiry Screen Client Invoices, Invoice Prices, Printing Invoices, Crediting or Reversing an Invoice Cash Receipts, Clients Deposits, Payments of Invoices, Miscellaneous Check Writing, Suppliers, Vendors, Printing Checks, Bank Reconciliation, Void Checks. Status Screens: Client/Project Status; Purchase Order Status; Vendor Suppliers Status. **Utilities** Reports

### **Assignment:**

## QUIZZES, TESTS, COMPUTER LAB PROJECTS

### **Methods of Evaluation/Basis of Grade:**

**Writing:** Assessment tools that demonstrate writing skills and/or require students to select, organize and explain ideas in writing.

Written homework, Lab reports and the set of the set of the set of the set of the set of the set of the set of the set of the set of the set of the set of the set of the set of the set of the set of the set of the set of t

**Problem Solving:** Assessment tools, other than exams, that demonstrate competence in computational or noncomputational problem solving skills.

Homework problems, Lab reports, Quizzes, Exams Problem solving

**Skill Demonstrations:** All skill-based and physical demonstrations used for assessment purposes including skill performance exams.

Class performances, Performance exams, COMPUTER LAB PROJECTS

**Exams:** All forms of formal testing, other than skill performance exams.

Multiple choice, True/false, Matching items, Completion, **PROJECTS** 

 $10 - 20\%$ 

20 - 30%

Skill Demonstrations 20 - 40%

> Exams 10 - 20%

ATTENDANCE AND PARTICIPATION

Other Category<br>5 - 15%

## **Representative Textbooks and Materials:**

(Representative List) Piotrowski, Christine: PROFESSIONAL PRACTICE FOR INTERIOR DESIGNERS; 2nd Edition: Van Nostrand Reinhold,1994 Veitch, Donald, Jackman, Dianne, Dixon, Mary: PROFESSIONAL PRACTICE; Peguis Publishers Ltd. 1990 Design Manager Software for Windows: Version 4.0Franklin-Potter Associates, Inc. 1997